# **Plik zwrotny Polecenie Zapłaty Masowe** BILLBIZ (REPPZ02)

**BANKOWOŚĆ ELEKTRONICZNA WERSJA 1.01, 01.07.2018**

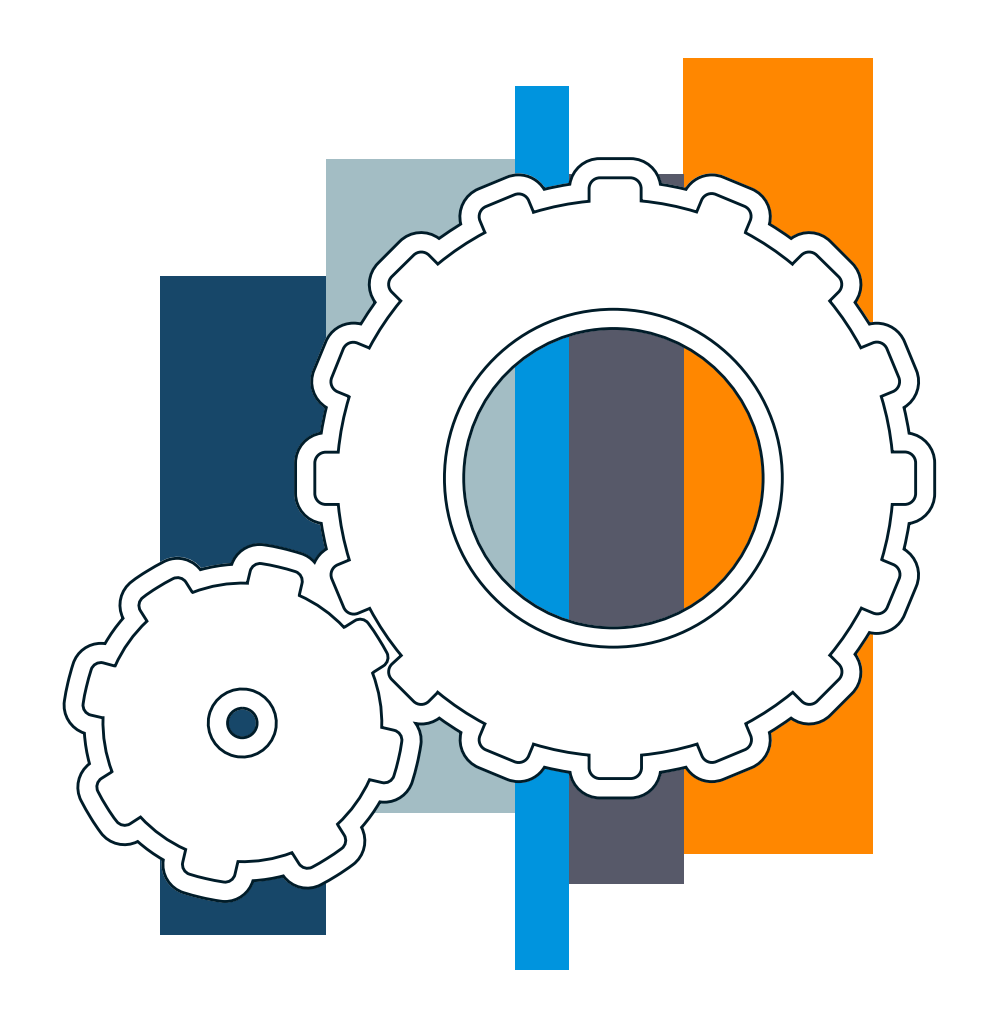

**mBank.pl**

## Spis treści

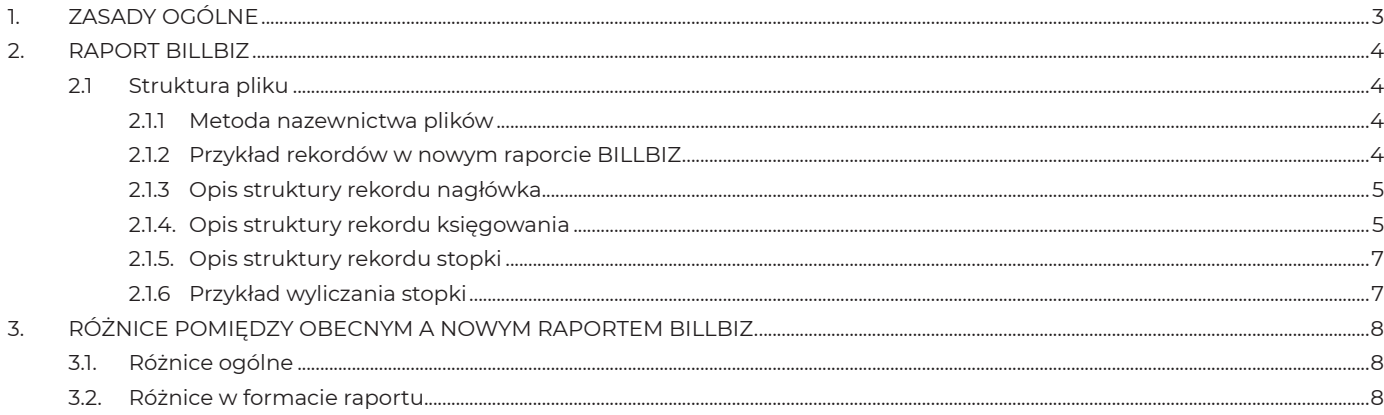

## **1. ZASADY OGÓLNE**

Raport BILLBIZ jest przygotowywany tylko dla Klientów będących Odbiorcami. W przypadku masowych zleceń PZ na rachunku Klienta wykonywane jest tylko jedno księgowanie dziennie, natomiast raport zawiera rozbicie na pojedyncze księgowania, mimo że nie istnieją w rzeczywistości w systemie.

1/ Wszystkie pliki danych są zapisywane w formacie CSV (Comma Separated Values), scharakteryzowanym następująco:

- Pola w rekordzie oddzielone są przecinkami (,)
- Znakiem dziesiętnym jest kropka (.)
- Pola tekstowe i daty są ograniczone cudzysłowem (")
- Rekordy są oddzielone sekwencją Powrót Karetki Wysuw Linii (CR-LF).

 Ponieważ wszystkie typy zbiorów zawierają kilka typów rekordów, każdy rekord będzie zaczynał się polem z liczbą całkowitą, określającą jego typ. Niedopuszczalne jest wystąpienie pustych rekordów.

 Polskie znaki diakrytyczne będą zgodne ze stroną kodową **WINDOWS 1250**. Zbiór powinien zawierać dane umożliwiające samokontrolę ilości i łącznej kwoty płatności.

2/ Klient określa numery kont (rachunków), z których wyciągi chce otrzymywać. Dla każdego z tych kont tworzony jest zbiór (raport BILLBIZ), zawierający poniższe elementy:

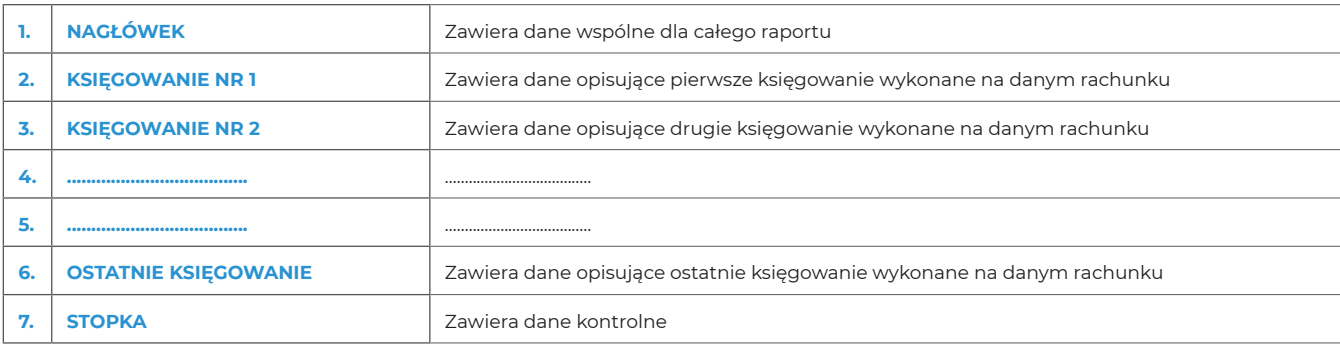

- **W sekcji Nagłówek** w zbiorze będzie istniał zawsze dokładnie jeden rekord tego typu i będzie to zawsze pierwszy rekord.
	- **W sekcji Księgowania** w zbiorze znajduje się zmienna ilość rekordów tego typu. Są one umieszczone między nagłówkiem a stopką.
	- Transakcja zapłacona ma odwzorowanie w postaci jednego rekordu kredytowego oznaczonego w polu 3 z opisem: "DEBIT ADVICE SENT" – **Transakcja odrzucona ma odwzorowanie w postaci dwóch rekordów: rekordu kredytowego oznaczonego w polu 3 z opisem:**
	- "DEBIT ADVICE SENT" oraz rekordu debetowego oznaczonego w polu 3 z opisem: "DEBIT ADVICE RECVD". Transakcja odwołana ma odwzorowanie w postaci jednego rekordu debetowego oznaczonego w polu 3 z opisem: "DEBIT ADVICE RECVD".
- **W sekcji Stopki** w zbiorze będzie istniał zawsze dokładnie jeden rekord tego typu i będzie to zawsze ostatni rekord.
- 3/ Raport jest dostępny do pobrania w dniu realizacji transakcji po zaksięgowaniu wszystkich poleceń zapłaty w danym dniu (orientacyjnie około godziny 18:30), oraz w ciągu kolejnych 35 dni kalendarzowych w godzinach działania systemu GLOBUS.
- 4/ UWAGI:
	- Większość pól ma zmienną długość. Pole "Ilość znaków" podaje maksymalną długość pola.
	- Puste pola nie pojawiają się w rekordzie. Bezpośrednio po przecinku zamykającym poprzednie pole pojawia się przecinek zamykający pole opuszczone (,,). Pozwala to na utrzymanie stałej numeracji pól w rekordzie.
	- Po ostatnim niepustym polu w rekordzie następuje zawsze separator rekordów, przecinki oznaczające dalsze pola rekordu są opuszczane. W przypadku potwierdzenia, odmowy lub zwrotu Polecenia Zapłaty w polu nr 18 "SZCZEGÓŁY PŁATNOŚCI 3" będzie podany kod, jak w poniższej tabeli:

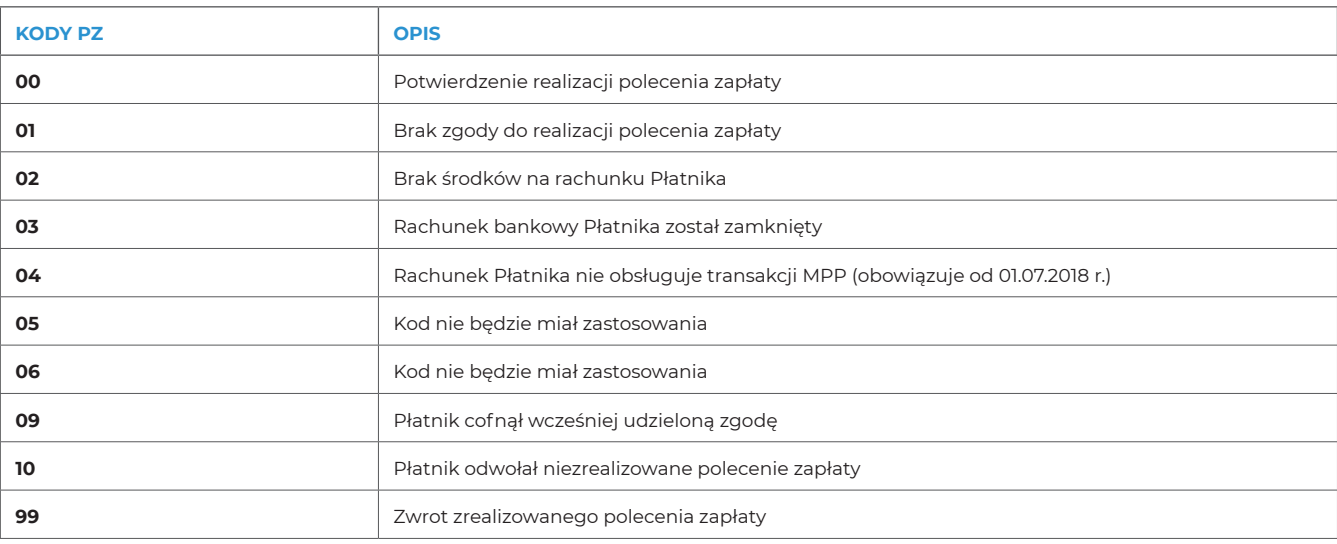

## **2. RAPORT BILLBIZ**

## 2.1 Struktura pliku

### **2.1.1 Metoda nazewnictwa plików**

Dla odróżnienia plików zwrotnych polecenia zapłaty oraz daty ich utworzenia przyjmuje się następującą metodę nazewnictwa:

### **REPPZ02\_XXXXXXXXXXXX\_YYYYMMDD.TXT**

**Uwaga!**  Raport przyjmie nazwę REPPZ01\_ XXXXXXXXXXXX\_YYYYMMDD.TXT w przypadku zlecenia transakcji PZ w ramach kanału BRESOK.

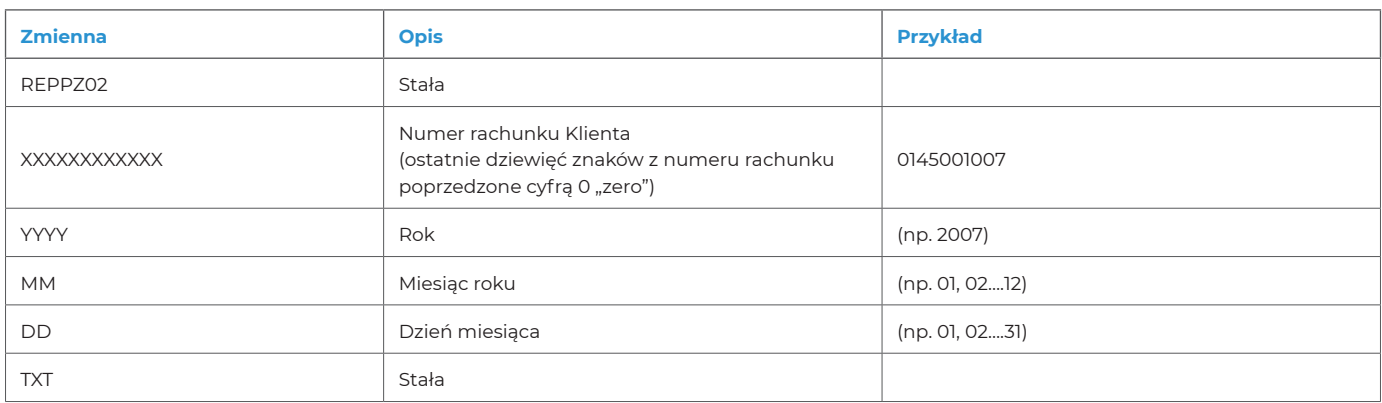

YYYYMMDD – określa datę, dla której generowany jest raport (dzień wysłania transakcji do realizacji)

## **Przykład:**

## **REPPZ02\_990145001007\_20071002.TXT**

- Pliki transferowe utworzone w dniu D będą zawierały płatności zaksięgowane w dniu D
- Pliki transferowe będą kompresowane programem pkzip.exe do pliku o nazwie: raporty\_YYYYMMDD.zip
- YYYYMMDD określa datę pobrania raportu przez Klienta

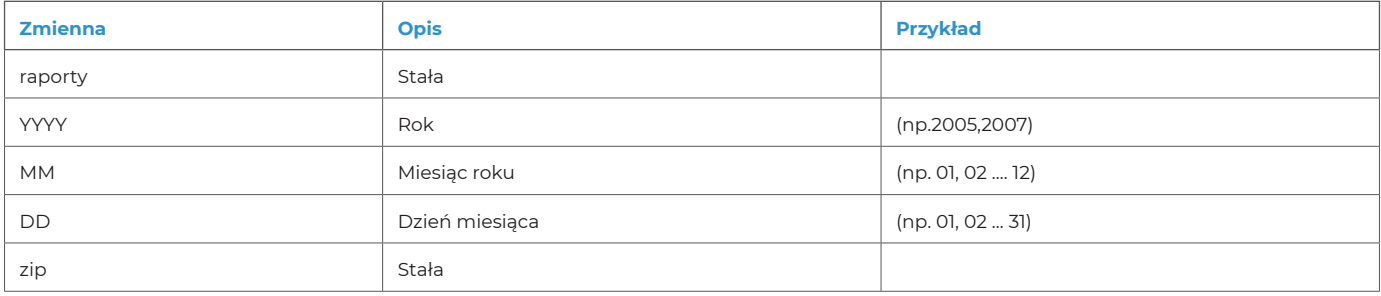

#### **Przykład:**

#### **Dla pliku o nazwie jak w poprzednim przykładzie: raport\_20071003.zip**

■ Bank zastrzega sobie prawo do zmiany nazewnictwa plików za wcześniejszym pisemnym powiadomieniem Klienta.

### **2.1.2 Przykład rekordów w nowym raporcie BILLBIZ**

#### ■ **Nagłówek**

01,0145001007,"Konto PZ","02/10/07","1",0.00,"+","PLN"

#### ■ **Księgowania**

 02,1,"DEBIT ADVICE

SENT",0145001007,"32109013620000000023109886","10901362",000002,104.00,1.00,0.00,0.00,0.00,"02/10/07","02/10/07",02,"J00000103442", "07/OD/20070927/DO/20071026","00CBPIB1234567890ABCDE.000002"," REF:123456789012",0.00,,,"","Jan Kowalski","NWDD","NWDD" albo w przypadku transakcji z użyciem Mechanizmu Podzielonej Płatności:

 SENT",0145001007,"32109013620000000023109886","10901362",000002,104.00,1.00,0.00,0.00,0.00,"02/10/07","02/10/07",02,"J00000103442", "/VAT/10n,2n/IDC/14x/INV/35x/IDP/20x/TXT/33x ","00CBPIB1234567890ABCDE.000002"," REF:123456789012",0.00,,,"","Jan Kowalski","NWDD","NWDD"

 02,1,"DEBIT ADVICE

RECVD",0145001007,"32109013620000000023109886","10901362",000002,104.00,1.00,0.00,0.00,0.00,"02/10/07","02/10/07",01,"J00000103442", "07/OD/20070927/DO/20071026","02CBPIB1234567890ABCDE.000002","REF:123456789012",0.00,,,"","Jan Kowalski","NWDD","NWDD" 02,1,"DEBIT ADVICE

SENT",0145001007,"32109013620000000033241286","10901362",000003,104.00,1.00,0.00,0.00,0.00,"02/10/07","02/10/07",02,"J00000103453", "07/OD/20070927/DO/20071026","00CBPIB1234567890ABCDE.000003","REF:123456789013",0.00,,,"","Piotr Nowak","NWDD","NWDD"

#### ■ **Stopka**

 03,0145001007,0.00 ,"+",1,1,104.00,104.00

## **2.1.3 Opis struktury rekordu nagłówka**

Poniższa tabela określa strukturę nagłówka:

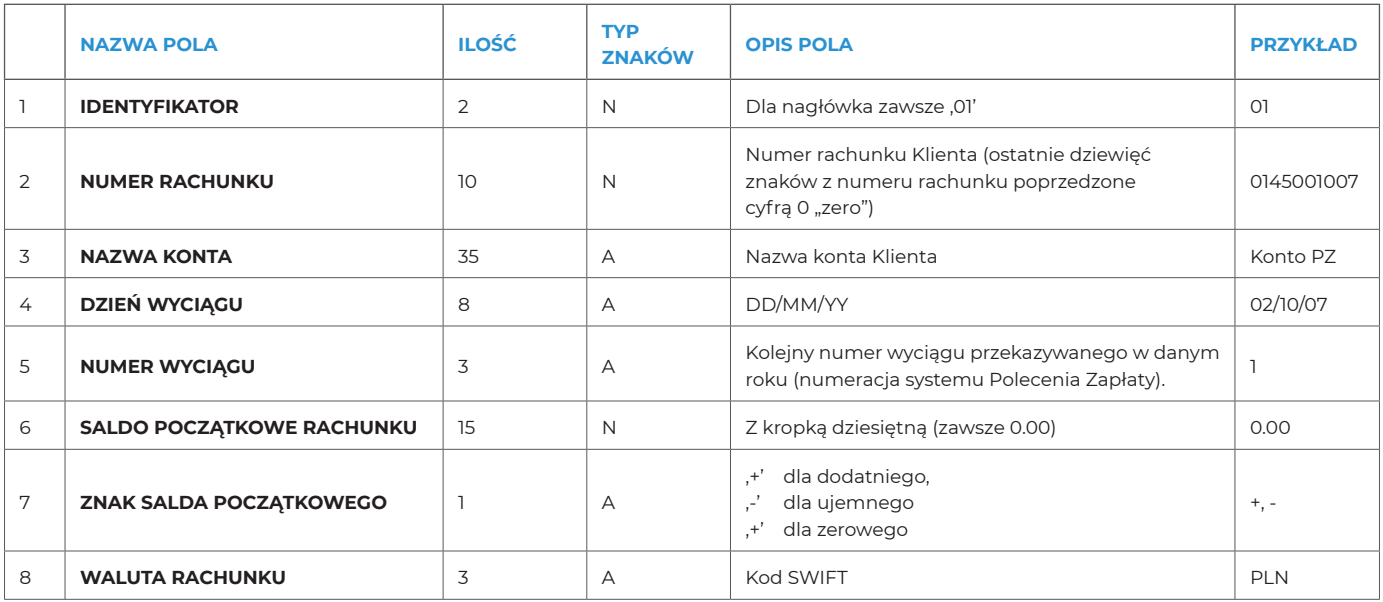

## **2.1.4. Opis struktury rekordu księgowania**

Poniższa tabela określa strukturę księgowania:

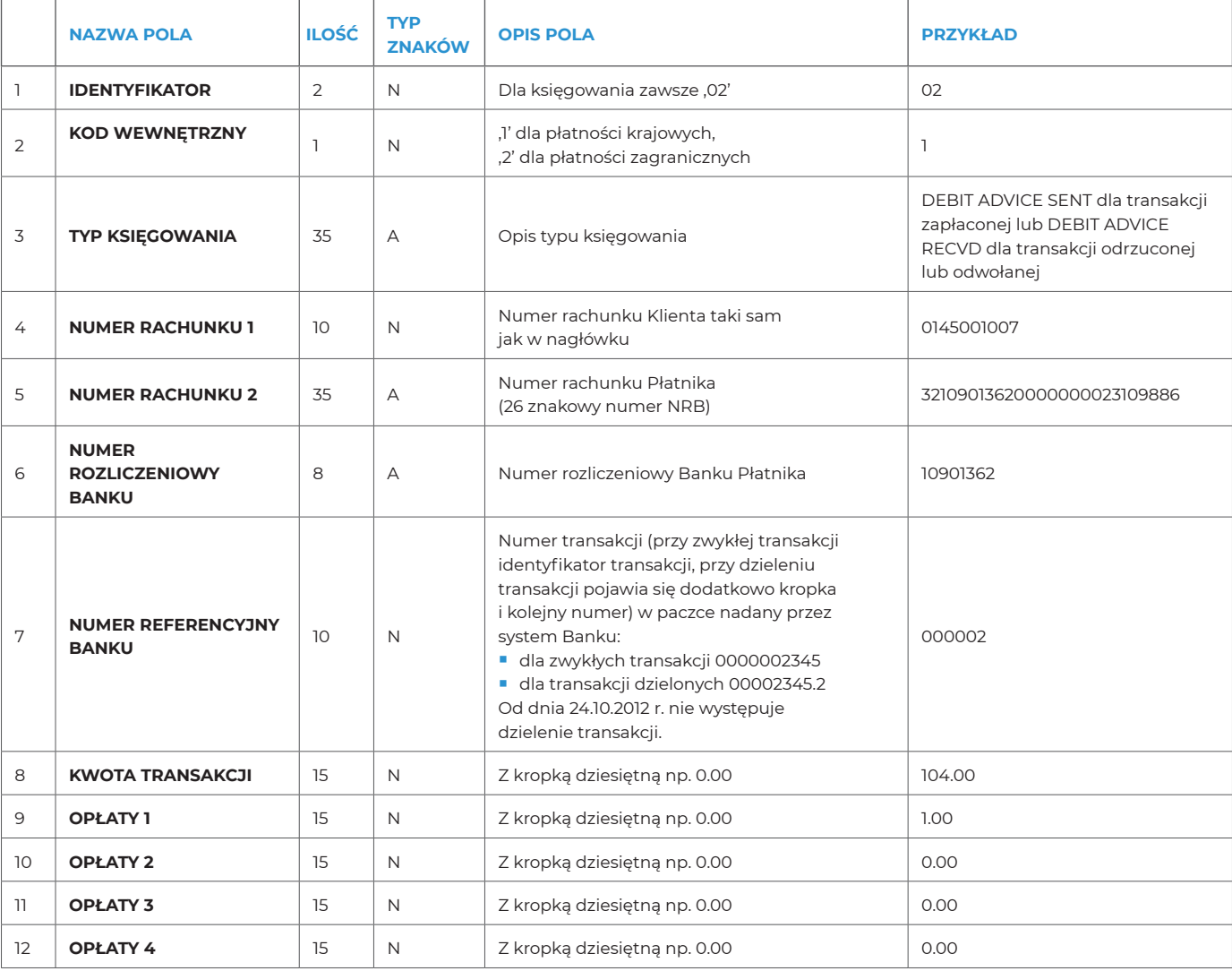

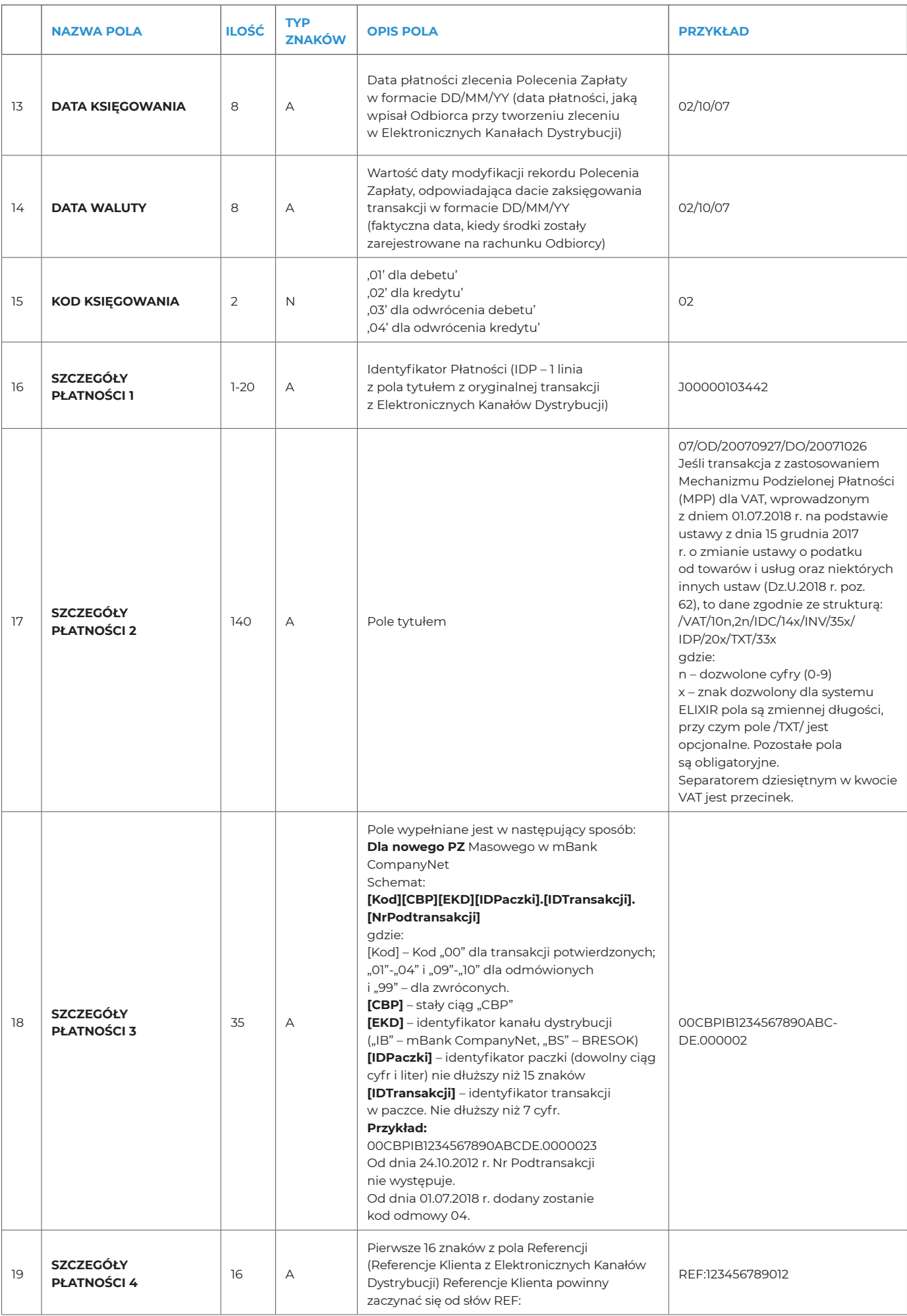

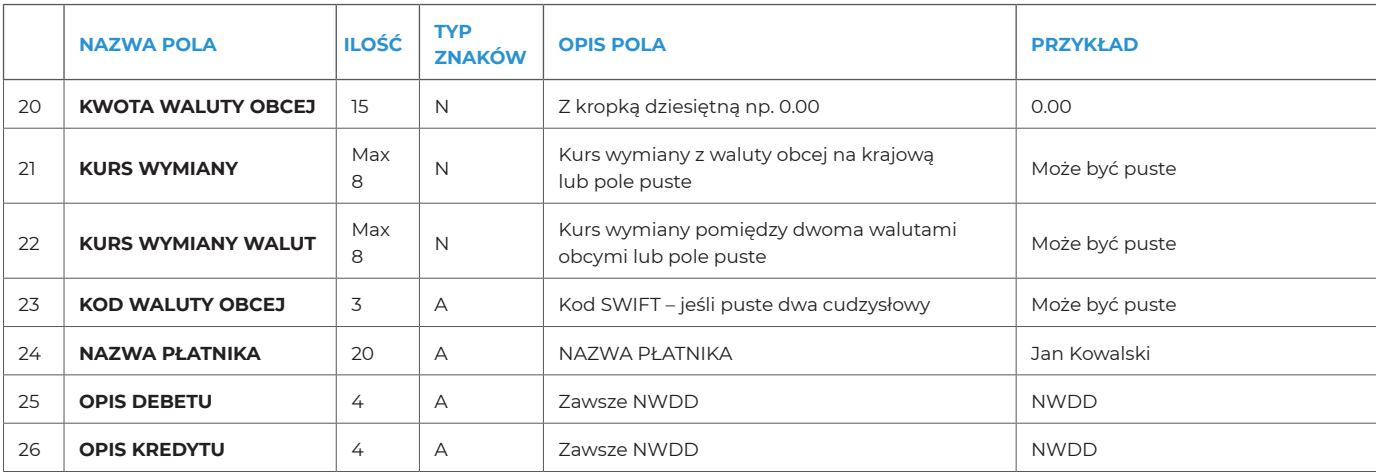

#### **2.1.5. Opis struktury rekordu stopki**

Poniższa tabela określa strukturę stopki:

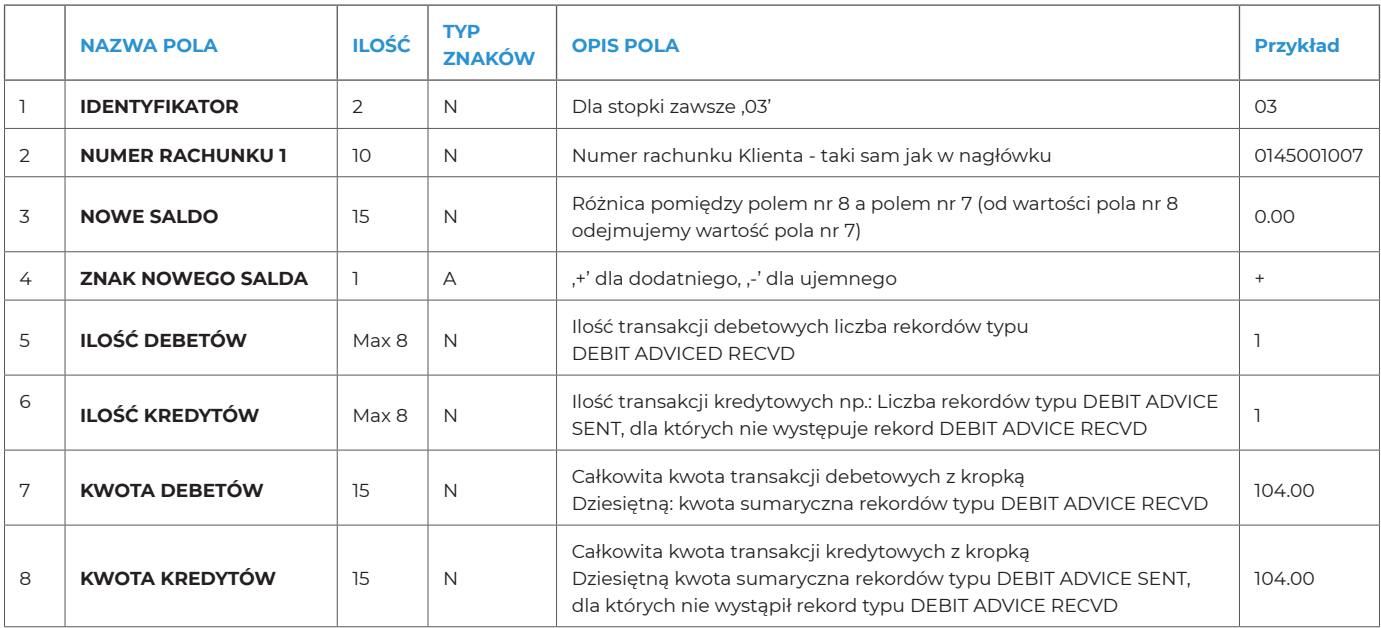

**2.1.6 Przykład wyliczania stopki**

## ■ **Księgowania (wszystkie transakcje wysłane do banku)**

02,1,"DEBIT ADVICE SENT",,,,,2.00,,,,,,,02,,,"00CBPIB1234567890ABCDE.000001" 02,1,"DEBIT ADVICE SENT",,,,,2.00,,,,,,,02,,,"00CBPIB1234567890ABCDE.000002" 02,1,"DEBIT ADVICE SENT",,,,,2.00,,,,,,,02,,,"00CBPIB1234567890ABCDE.000003.1" 02,1,"DEBIT ADVICE SENT",,,,,2.00,,,,,,,02..."00CBPIB1234567890ABCDE.000003.2" 02,1,"DEBIT ADVICE SENT",,,,,1.00,,,,,,,02,,,"00CBPIB1234567890ABCDE.000004" 02,1,"DEBIT ADVICE SENT",,,,,1.00,,,,,,,02..."00CBPIB1234567890ABCDE.000005" 02,1,"DEBIT ADVICE RECVD",,1.00,,,,,,,,01,,,"02CBPIB1234567890ABCDE.000004" 02,1,"DEBIT ADVICE RECVD",,1.00,,,,,,,01,,,"02CBPIB1234567890ABCDE.000005 02,1,"DEBIT ADVICE RECVD",,3.50,,,,,,,01,,,"02CBPIB1234567890ABCDE.000006"

#### ■ **Stopka**

03,0145001007,3.50,"+",3,4,5.50,8.00

#### ■ **Podział transakcji - od dnia 24.10.2012 r. nie ma zastosowania**

#### – **Transakcje potwierdzone**

02,1,"DEBIT ADVICE SENT",,,,,2.00,,,,,,,,02,,,"00CBPIB1234567890ABCDE.000001" 02,1,"DEBIT ADVICE SENT",,,,,2.00,,,,,,,02,,,"00CBPIB1234567890ABCDE.000002" 02,1,"DEBIT ADVICE SENT",,,,,2.00,,,,,,,02,,,"00CBPIB1234567890ABCDE.000003.1" 02,1,"DEBIT ADVICE SENT",,,,,2.00,,,,,,,02..."00CBPIB1234567890ABCDE.000003.2"

## – **Transakcje odmówione**

02,1,"DEBIT ADVICE SENT",,,,,1.00,,,,,,,02,,,"00CBPIB1234567890ABCDE.000004" 02,1,"DEBIT ADVICE RECVD",,1.00,,,,,,,01,,,"02CBPIB1234567890ABCDE.000004" 02,1,"DEBIT ADVICE SENT",,,,,1.00,,,,,,,02..."00CBPIB1234567890ABCDE.000005" 02,1,"DEBIT ADVICE RECVD",,1.00,,,,,,,01,,,"02CBPIB1234567890ABCDE.000005"

#### – **Transakcje zwrócone**

02,1,"DEBIT ADVICE RECVD",,3.50,,,,,,,01,,,"02CBPIB1234567890ABCDE.000006"

## ■ **Stopka**

03,0145001007,3.50,"+",3,4,5.50,8.00

#### **03** – stała

**0145001007** – nr rachunku jak w nagłówku

**3,50** – różnica pomiędzy wartością 8,00 – 5,50 = + 3,50

- **+** saldo na +
- **3** liczba rekordów debetowych (patrz Lp. 3 w tabeli poniżej)
- **4** liczba rekordów kredytowych (patrz Lp. 1 w tabeli poniżej)

**5,50** – wartość transakcji debetowych (patrz Lp. 3 w tabeli poniżej)

**8,00** – wartość transakcji kredytowych (patrz Lp. 1 w tabeli poniżej)

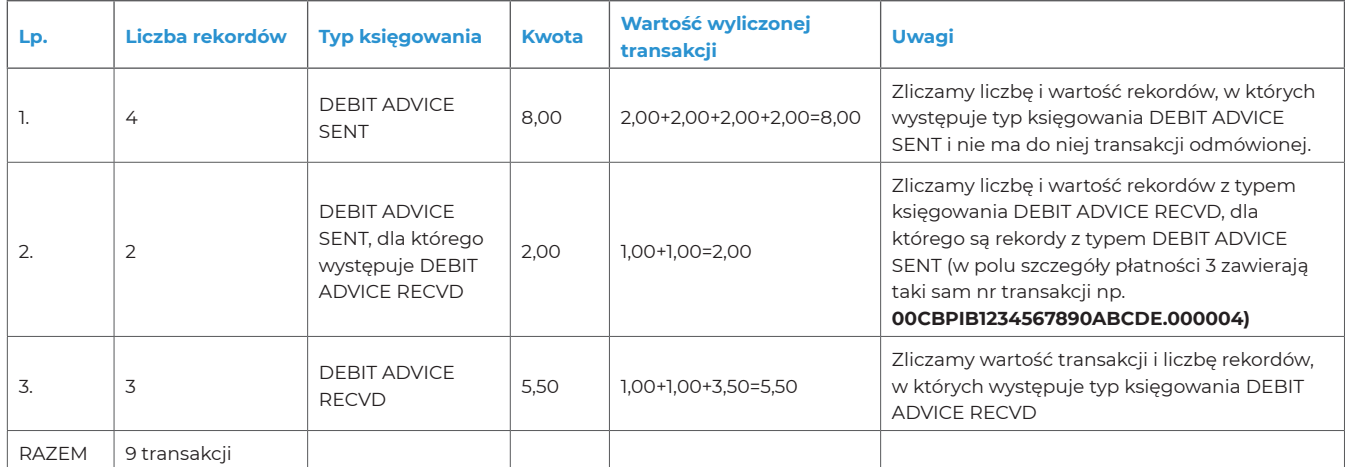

## **3. RÓŻNICE POMIĘDZY OBECNYM A NOWYM RAPORTEM BILLBIZ**

## 3.1. Różnice ogólne

Raport BILLBIZ będzie:

- dostępny już tego samego dnia od godziny 18.30 i w kolejnych dniach,
- ■ zawierał transakcje z kwotą 0,00 tzn. (zapytania na zgody na obciążanie rachunków płatników).

## 3.2. Różnice w formacie raportu

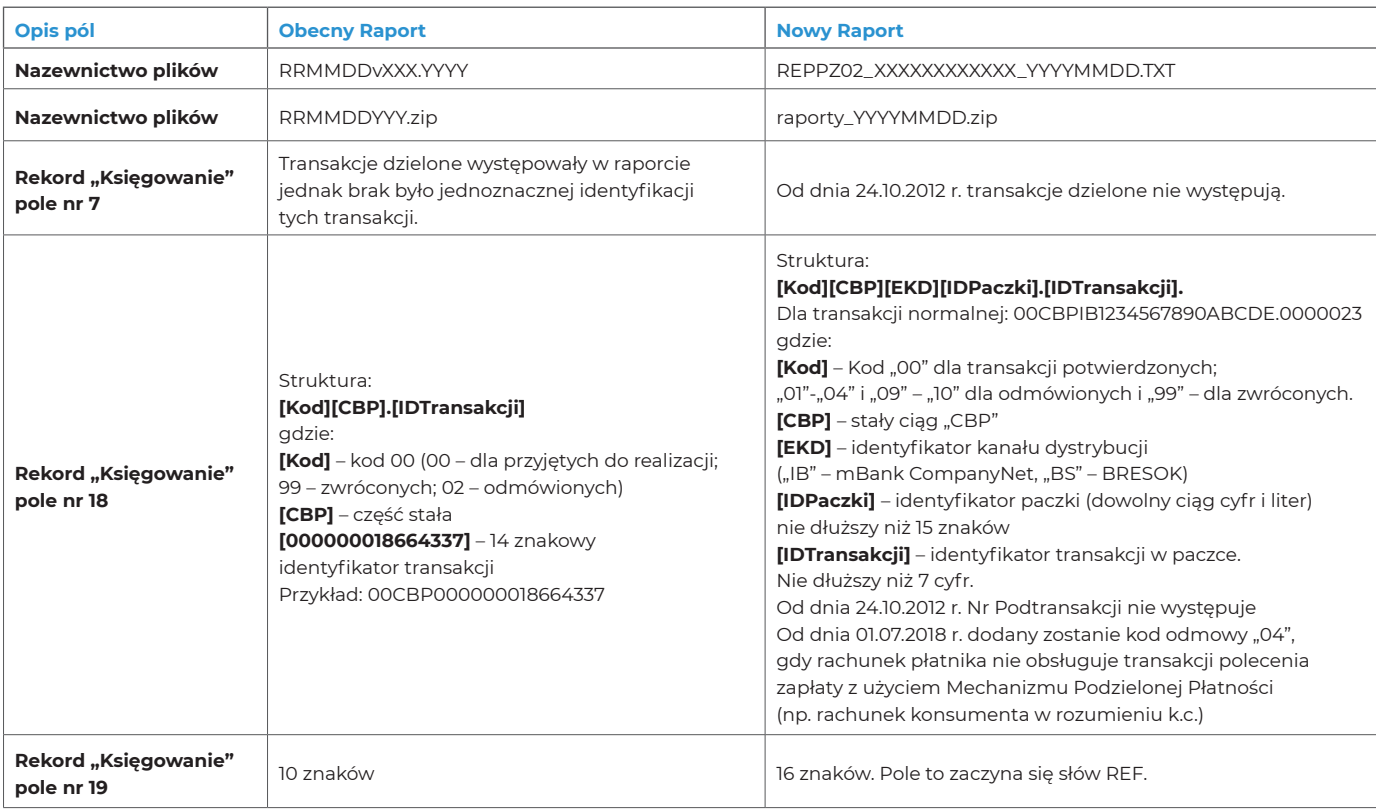

Bank zastrzega sobie prawo do wprowadzania poprawek lub zmian struktury danych, opisanych w niniejszym dokumencie w dowolnym momencie bez uprzedzenia.

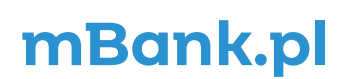

mBank S.A., ul. Prosta 18, 00-850 Warszawa, zarejestrowany przez Sąd Rejonowy dla m. st. Warszawy,<br>XIII Wydział Gospodarczy Krajowego Rejestru Sądoweg pod numerem KRS 0000025237, posiadający numer<br>Wg stanu na dzień 01.01.2